# **PUSH - Usuário Interno**

### **Resumo**

A tela de gerenciamento dos pushs encontra-se no menu "Consulta".

Os procedimentos de cadastrar processos e documentos no push encontram-se explicados nos vídeos destinados aos usuários do Portal do Gestor.

## **Tela de Gerenciar PUSH**

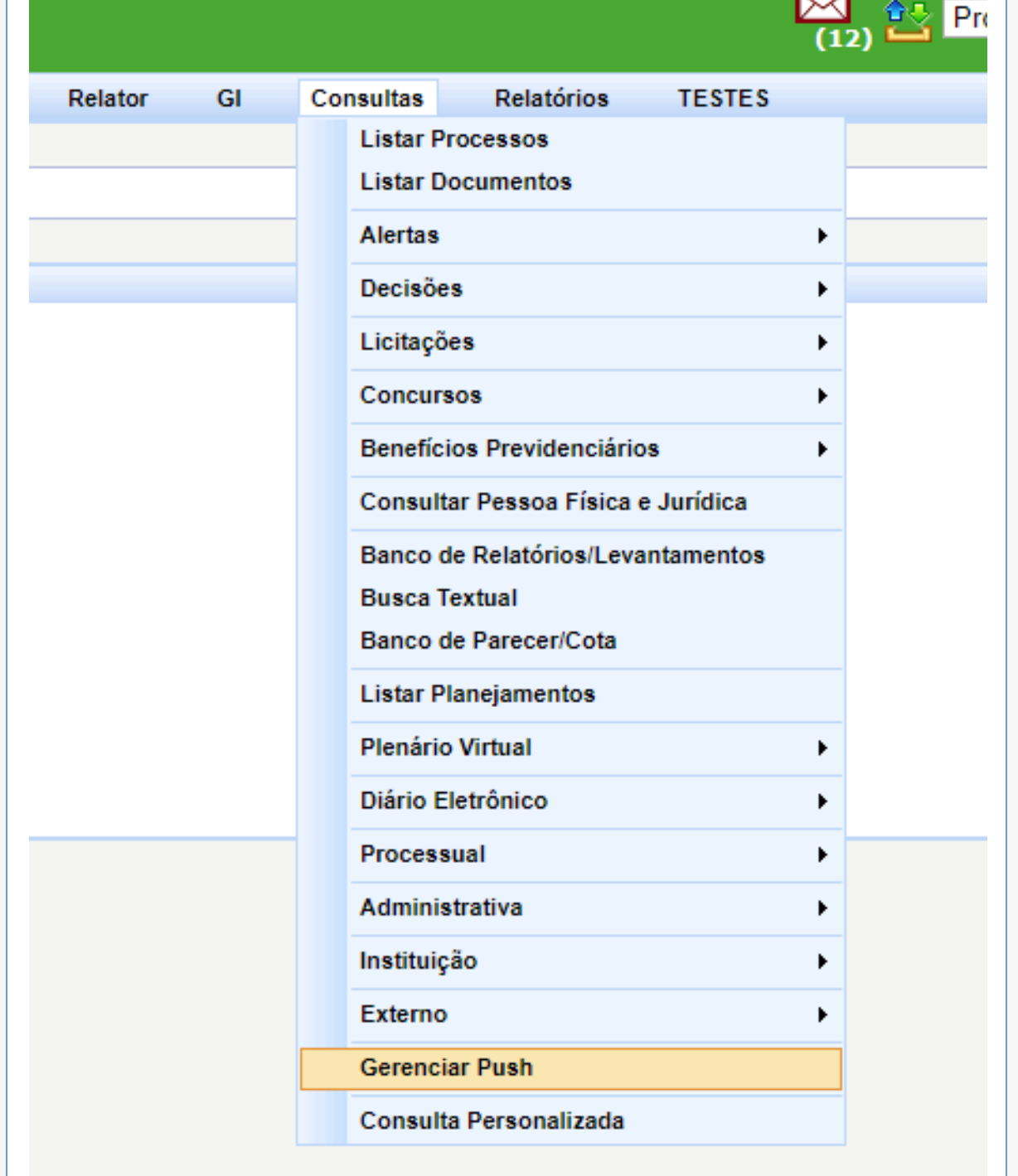

a sa

#### **Gerenciador Push**

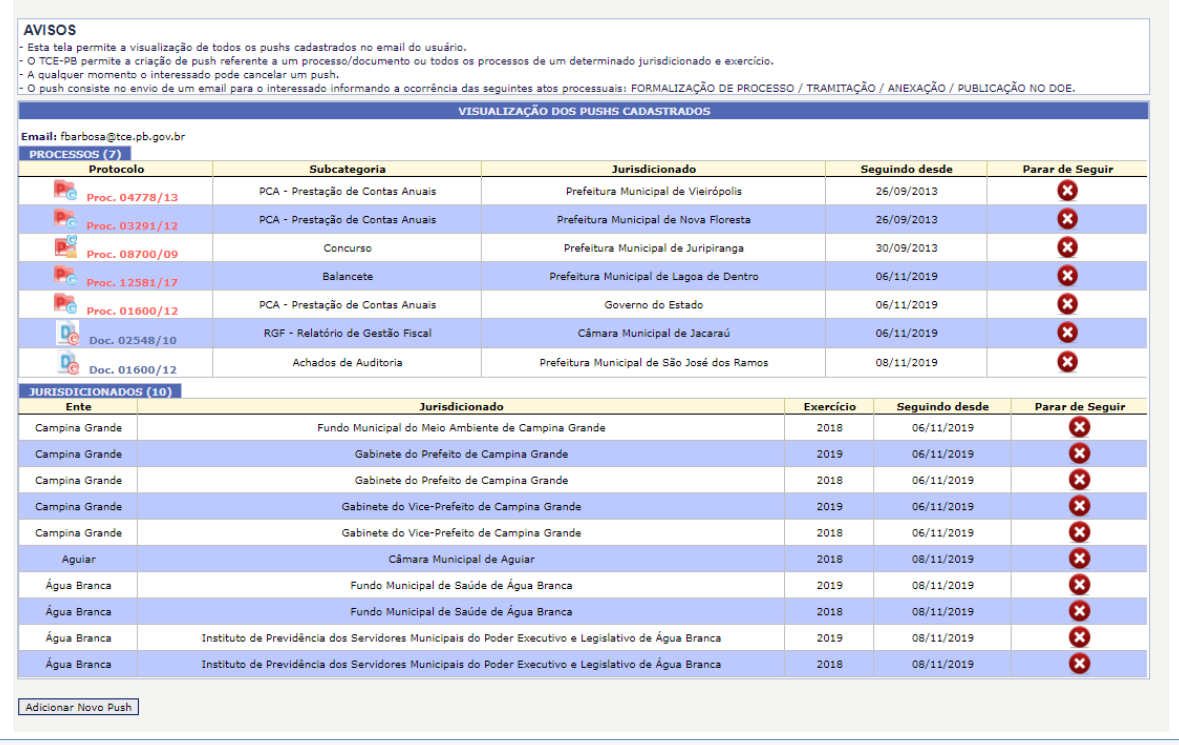